## Examples from class using R for log-log plots

## Example 1 Surface area of a sphere as a function of its volume example.

(a) First examine the surface area of a sphere as a function of the volume. Let r be the radius,  $S$  the surface area, and  $V$  the volume. We know that

$$
S = 4\pi r^2
$$

$$
V = \frac{4\pi}{3}r^3.
$$

To find S as a function of V first solve for V as a function of  $r$ :

$$
r = \left(\frac{3}{4\pi}V\right)^{1/3},
$$

and then plug this into the formula for S to get

$$
S = 4\pi r^2 = 4\pi \left(\frac{3}{4\pi}V\right)^{2/3} = (4\pi)^{1/3}3^{2/3}V^{2/3} = (36\pi)^{1/3}V^{2/3}
$$

- (b) Use R to make a plot of this r=seq(from=0.1,to=10,by=0.1)  $S=4*pi*r^2$ V=4\*pi/3\*r^3 plot(V,S,type="l",xlab="volume",ylab="surface area")
- (c) Make a log plot. First define new variables which are the log of the original data, and then plot.  $LS = log10(S)$  $LV=log10(V)$ plot(LV,LS,type="l",xlab="log(volume)",ylab="log(surface area)")
- (d) We expect a line of slope 2/3 and intercept  $\log_{10}(36\pi)^{1/3} \approx 0.6845$ . We can fit a line to the data to verify this using the below command.  $F=lm(LS^rLV)$

The output from these command is

```
Call:
lm(formula = LS " LV)Coefficients:
(Intercept) LV
    0.6845 0.6667
```
F

So, indeed this line has the slope and intercept we predicted above.

## Example 2 Estimating the wingspan of flying humans.

Below is a table with the weight and wingspan for different flying birds. We will use this data to find a model for how the wingspan depends on the weight, and then use the model to predict the wingspan of a flying human.

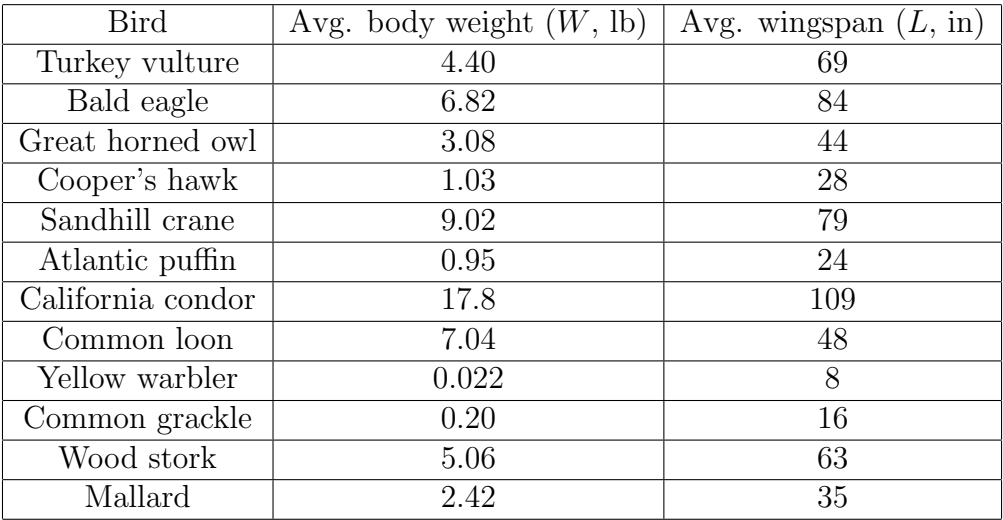

(a) Enter the data and make a plot the wingspan vs. weight using the commands below.

wgt=c(4.4,6.82,3.08,1.03,9.02,0.95,17.8,7.04,0.022,0.2,5.06,2.42) wspan=c(69,84,44,28,79,24,109,48,8,16,63,35) plot(wgt,wspan,xlab="weight (lbs)",ylab="wing span (in)")

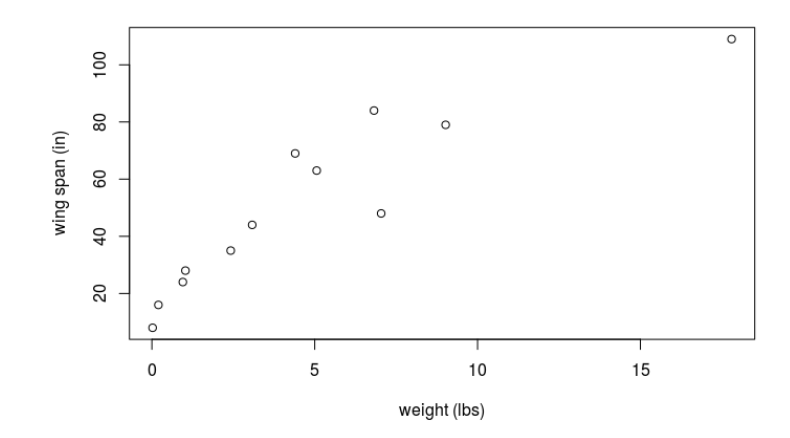

(b) Take the log of the data and replot.  $Lwgt = log10(wgt)$  $Lwspan = log10(wspan)$ plot(Lwgt,Lwspan,xlab="log10(weight)",ylab="log10(wing span)")

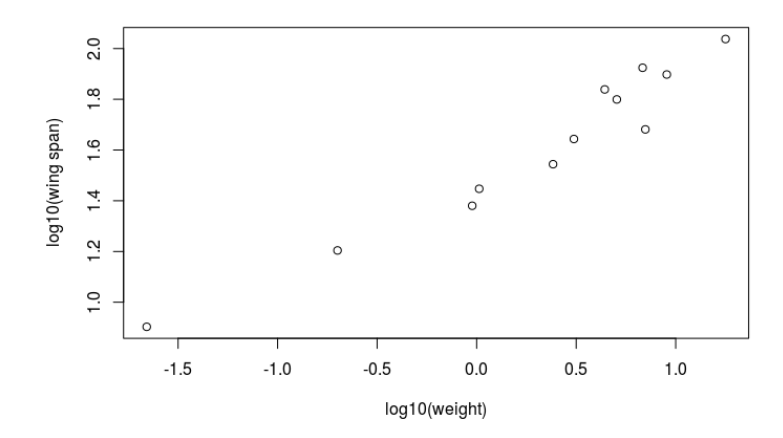

(c) Find the best fit line, and add it to the graph F=lm(Lwspan~Lwgt) lines(Lwgt,fitted(F))

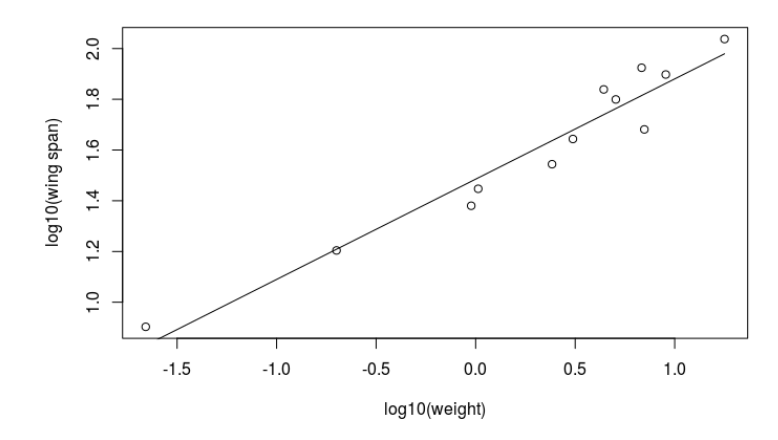

(d) Identify the parameters of the fit, and find the equation.

The output from this command is below

Call:  $lm(formula = Lwspan ~ Lwgt)$ Coefficients: (Intercept) Lwgt 1.4852 0.3952

F

This means that the slope of the best fit line is approximately  $m = 0.3952$  and the intercept is approximately  $b = 1.4852$ .

(e) Identify the equation that relates wing span to weight based on the best fit line on the log-log graph. The equation of the best fit line is

$$
\log_{10}(wspan) = m \log_{10}(wgt) + b.
$$

To transform back to original variables, exponentiate both sides with base 10.

$$
10^{\log_{10}(wspan)} = 10^{m \log_{10}(wgt) + b}
$$

$$
wspan = 10^{\log_{10}(wgt)^m} 10^b
$$

$$
wspan = 10^b wgt^m
$$

Using the above values for  $b$  and  $m$ , we get

$$
wspan = 30.56 \, wgt^{0.3952}.
$$

(f) According the the model above, what would be the wing span of a 200 pound human?

$$
30.56 (200)^{0.3952} \approx 248
$$

The wingspan of a 200 pound human would be about 248 inches (20.67 feet, or 6.3 meters).